## MC504 - Sistemas Operacionais **Barreiras**

Islene Calciolari Garcia

Instituto de Computação - Unicamp

Primeiro Semestre de 2014

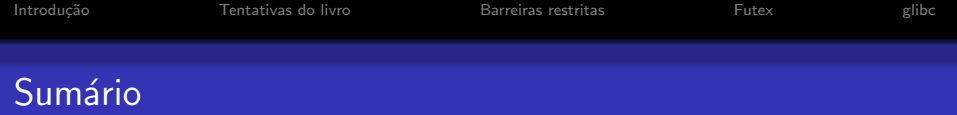

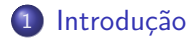

- [Tentativas do livro](#page-7-0)
- [Barreiras restritas](#page-24-0)

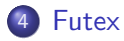

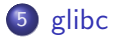

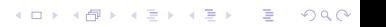

K ロ ▶ K @ ▶ K 할 > K 할 > 1 할 > 1 ⊙ Q Q ^

glibc

# O ponto de encontro das threads<br>Aguardando N threads

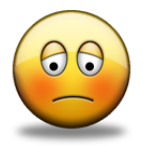

<span id="page-2-0"></span>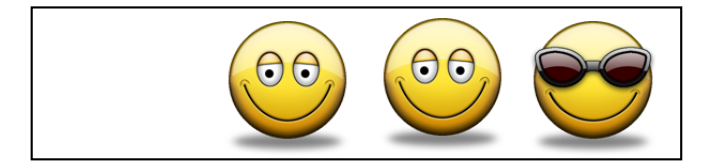

K □ ▶ K @ ▶ K 할 X K 할 X T 할 X 1 9 Q Q \*

## O ponto de encontro das threads<br>N threads na barreira

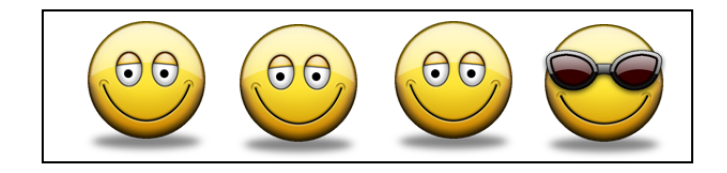

# O ponto de encontro dos threads<br>Threads devem prosseguir

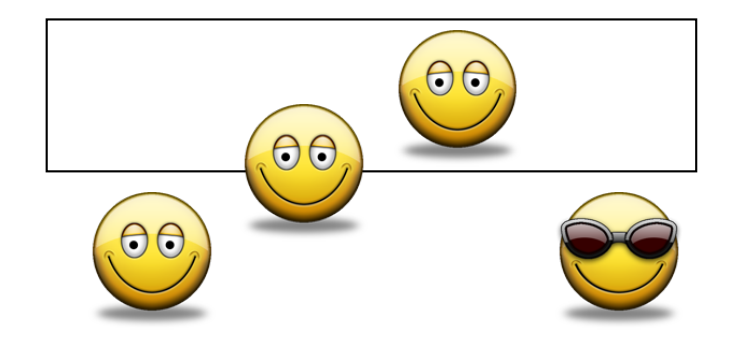

#### O ponto de encontro das threads Nenhuma thread pode ficar presa

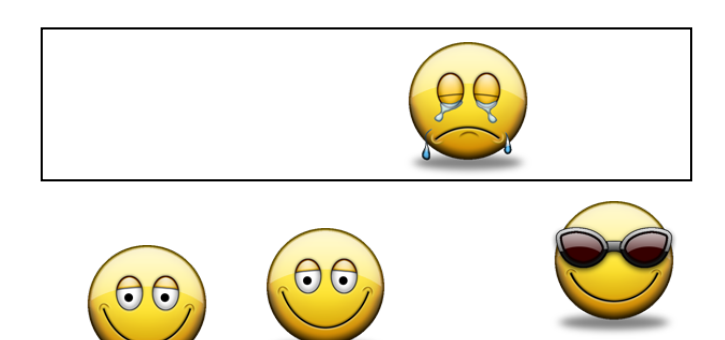

#### O ponto de encontro das threads Vamos implementar?

- Grupo de N threads
- **a** Vida monótona
	- **•** Trabalham e
	- **•** Sincronizam
- Vários exemplos retirados do livro The Little Book of Semaphores
- É possível ser mais eficiente?

## Primeira tentativa (3.4)

```
int c;
sem barreira = 0;
atomic inc(c);
if (c == N) sem_post(barreira);
sem_wait(barreira);
```
- Quando este código não funciona?
- Quando funciona?
- <span id="page-7-0"></span>Veja o arquivo barreira1.c

## Segunda tentativa (3.5)

```
int c;
sem barreira = 0;
atomic inc(c);
if (c == N) sem_post(barreira);
sem_wait(barreira);
sem_post(barreira);
```

```
Veja o arquivo barreira2.c
```
K ロ ▶ K @ ▶ K 할 ▶ K 할 ▶ | 할 | © 9 Q @

#### Barreiras reutilizáveis: vários encontros Threads devem se ressincronizar!

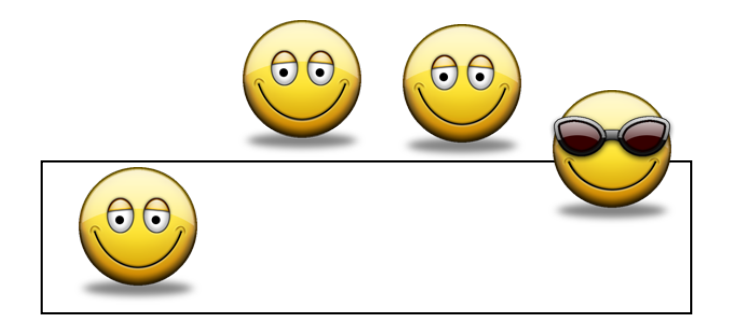

#### Barreiras reutilizáveis: vários encontros Threads devem se ressincronizar!

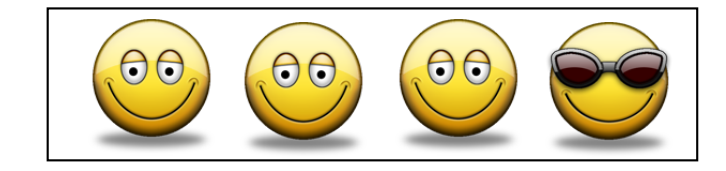

K ロ ▶ K @ ▶ K 할 ▶ K 할 ▶ | 할 | © 9 Q @

## Barreiras reutilizáveis: vários encontros

Threads devem se ressincronizar!

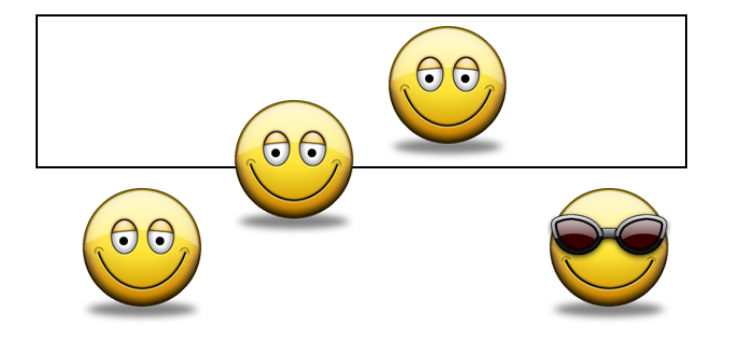

K ロ ▶ K @ ▶ K 할 ▶ K 할 ▶ | 할 | © 9 Q @

#### Barreiras reutilizáveis: vários encontros Threads devem se ressincronizar!

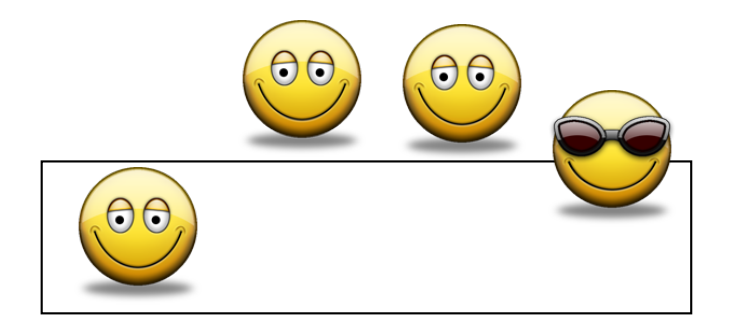

#### Barreiras reutilizáveis: vários encontros Threads devem se ressincronizar!

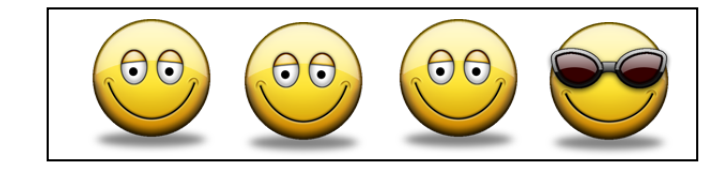

K ロ ▶ K @ ▶ K 할 ▶ K 할 ▶ | 할 | © 9 Q @

#### Segunda tentativa (3.5) Barreiras reutilizáveis???

```
int c;
sem barreira = 0;
atomic inc(c);
if (c == N) sem_post(barreira);
sem_wait(barreira);
sem_post(barreira);
```
• Veja o código barreira2b.c

#### Barreiras reutilizáveis: vários encontros Cuidado com os espertinhos!

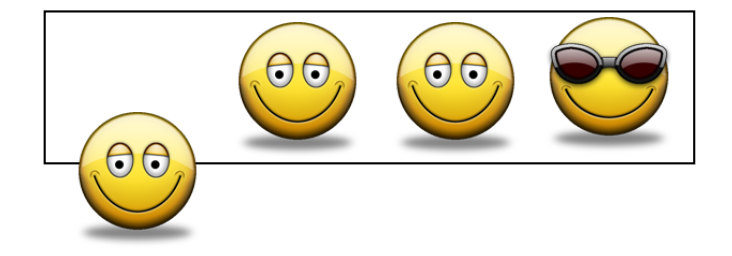

K ロ ▶ K @ ▶ K 할 > K 할 > 1 할 > 1 이익어

#### Barreiras reutilizáveis: vários encontros Cuidado com os espertinhos!

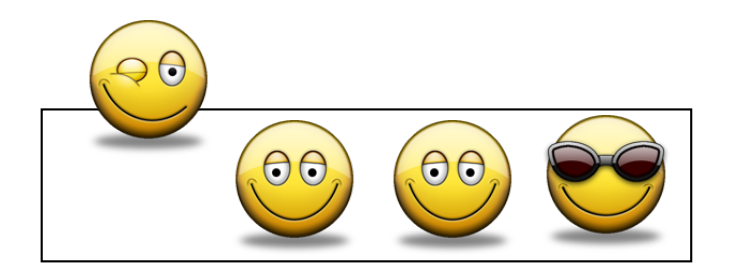

#### Barreiras reutilizáveis: vários encontros Cuidado com os espertinhos

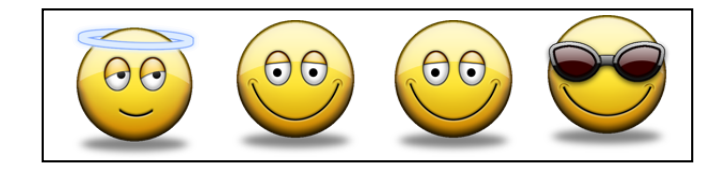

**KORK STRATER STRAKER** 

```
int c; lock_t mutex;
sem barreira = 0;
lock(mutex);
c++;
if (c == N) sem_post(barreira);
sem_wait(barreira);
sem_post(barreira);
unlock(mutex);
```
· Uso claro para variáveis de condição...

**KORK STRATER STRAKER** 

## Terceira tentativa (3.7)

```
int c;
sem barreira = 0;
atomic inc(c);
if (c == N) sem_post(barreira);
sem_wait(barreira);
sem_post(barreira);
atomic dec(c);
if (c == 0) sem_wait(barreira);
```
Veja o arquivo barreira3.c

**KORK STRATER STRAKER** 

## Quarta tentativa (3.8)

```
int c;
sem barreira = 0;
local_c = atomic\_inc(c);if (local_c == N) sem_post(barreira);sem_wait(barreira);
sem_post(barreira);
local_c = atomic_dec(c);if (local_c == 0) sem_wait(barreira);
Veja o arquivo barreira4.c
```
**K ロ ▶ K @ ▶ K 할 X X 할 X 및 할 X X Q Q O** 

## Roleta dupla

```
int c;
sem roleta_entrada = 0, roleta_saida = 1;
local_c = atomic_in(c);if (local_c == N)sem_wait(roleta_saida);
   sem_post(roleta_entrada);
sem_wait(roleta_entrada);
```
sem\_post(roleta\_entrada);

## Roleta dupla (continuação)

```
local_c = atomic_dec(c);
if (local_c == 0)sem_wait(roleta_entrada);
  sem_post(roleta_saida);
```
sem\_wait(roleta\_saida); sem\_post(roleta\_saida);

```
Veja o arquivo barreira5.c
```
イロト イ部 トイ君 トイ君 トッ 君の

 $2990$ 

#### Barreiras restritas Não há lugar para todos...

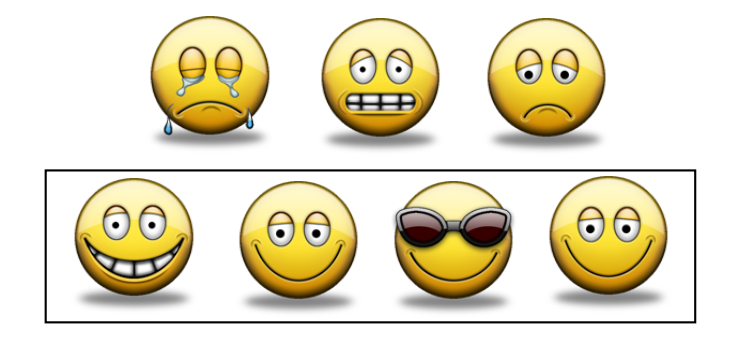

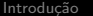

### Barreiras restritas

Um grupo deve sair para que outro possa entrar!

<span id="page-24-0"></span>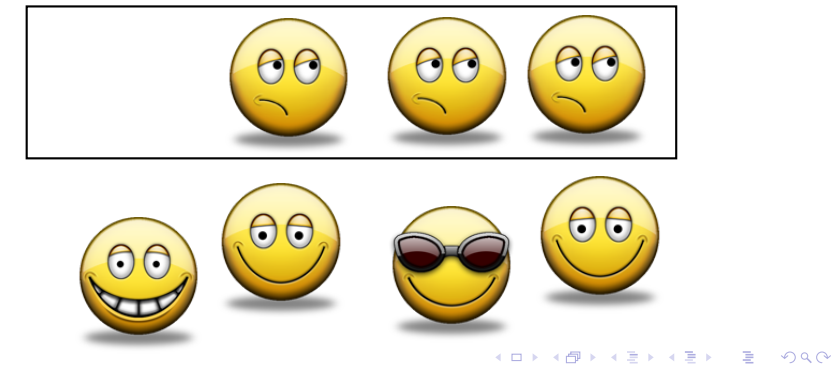

メロメ 不優 メメ 重 メメ 差 メー 差し

 $2990$ 

#### Barreiras restritas Cuidado com os espertinhos!

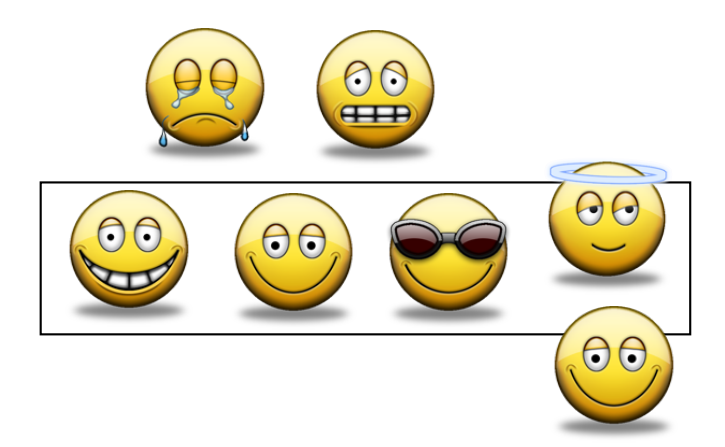

## Sobre desempenho...

- Duas roletas causam muitas trocas de contexto
- · Na seção 3.6.6 o livro sugere um semáforo de incremento maior do que 1
- · Variáveis de condição e broadcast?
- $\bullet$  Futex?

### Tentativa com futex: roleta dupla

```
int c;
int roleta_entrada = 0, roleta_saida = 1;
local_c = atomic_inc(c);if (local_c == N)roleta_saida = 0;
  roleta_entrada = 1;
   futex_wake(&roleta_entrada, N-1);
else
 futex_wait(&roleta_entrada, 0);
```
## Tentativa com futex: roleta dupla (continuação)

```
local_c = atomic_dec(c);
if (local_c == 0)roleta_entrada = 0;
  roleta_saida = 1;
  futex_wake(&roleta_saida, N-1);
else
  futex_wait(&roleta_saida, 0);
```
Veja o arquivo barreira futex.c

**K ロ ▶ K @ ▶ K 할 X X 할 X 및 할 X X Q Q O** 

## Vamos analisar a implementação da glibc?

- Veja o arquivo barrier wait.c e teste o comando pthread barrier wait
- <span id="page-29-0"></span>• Veja o código pthread barrier wait.c

## Algoritmo da glibc com semáforos

```
sem_t sem_mutex = 1, sem_barreira = 0;
sem_wait(sem_mutex);
c++;
if (c < N) {
  sem_post(sem_mutex);
  sem_wait(sem_barreira); }
local_c = atomic_dec(c);if (local c > 0)sem_post(sem_barreira);
else
  sem_post(sem_mutex);
  Veja o arquivo barreira6.c
```